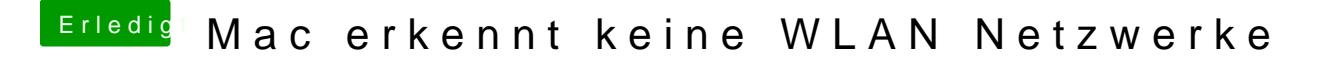

Beitrag von DoeJohn vom 4. Juni 2015, 14:40

Lass dieses Tool mal laufen und zeige uns das E [http://hackintosh-forum.de/ind &page=Thread](http://hackintosh-forum.de/index.php?page=Thread&threadID=1236)&threadID=1236